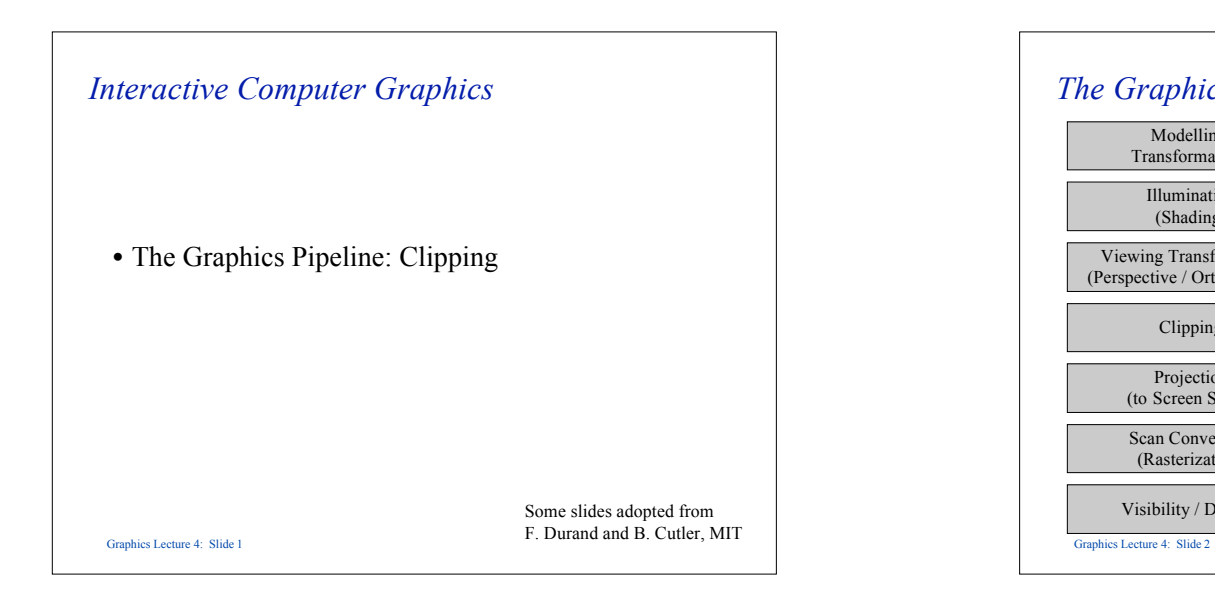

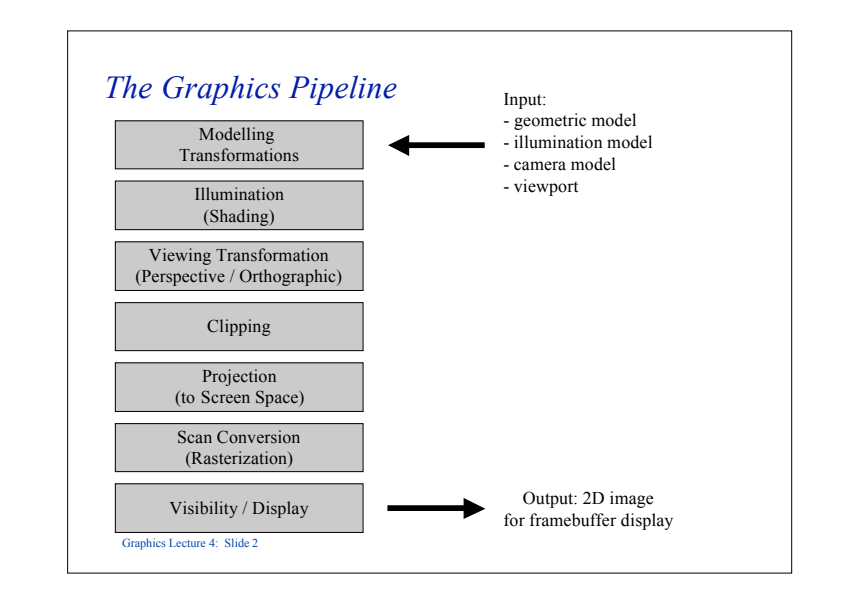

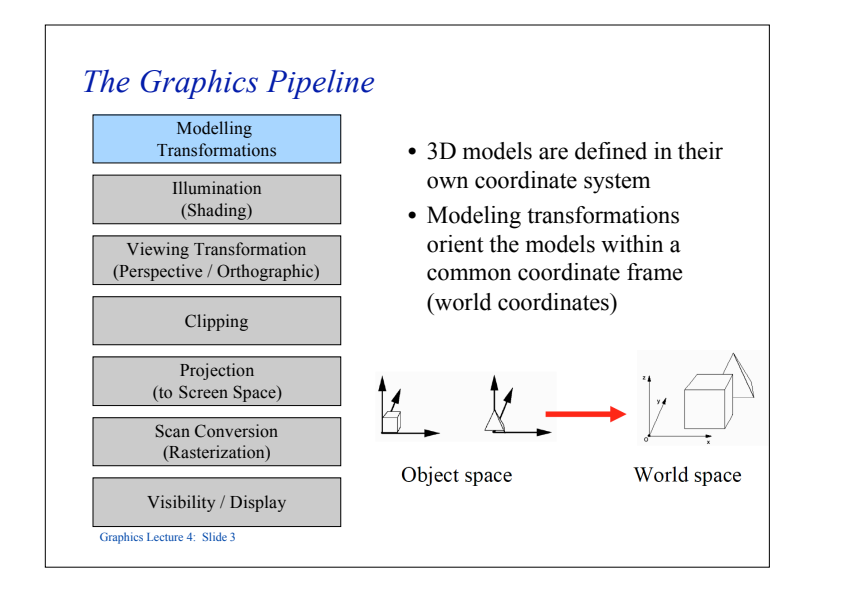

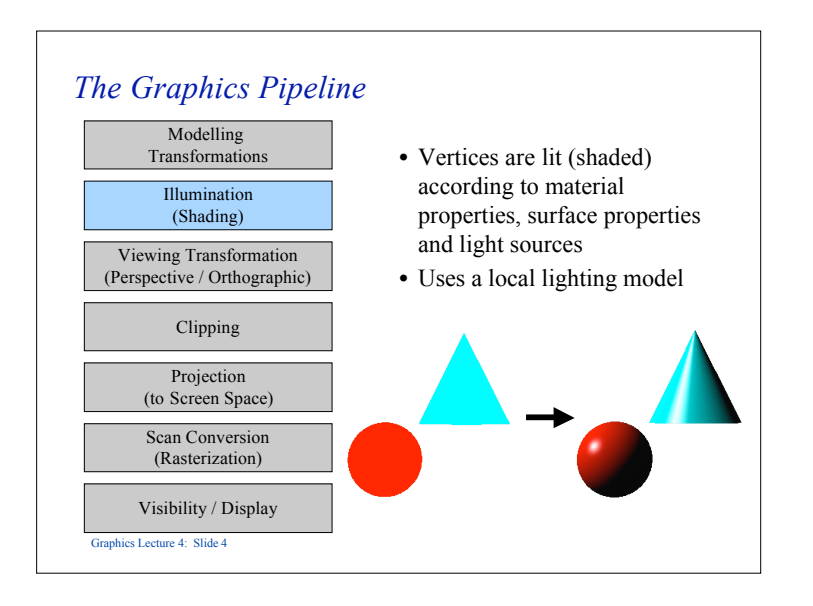

1

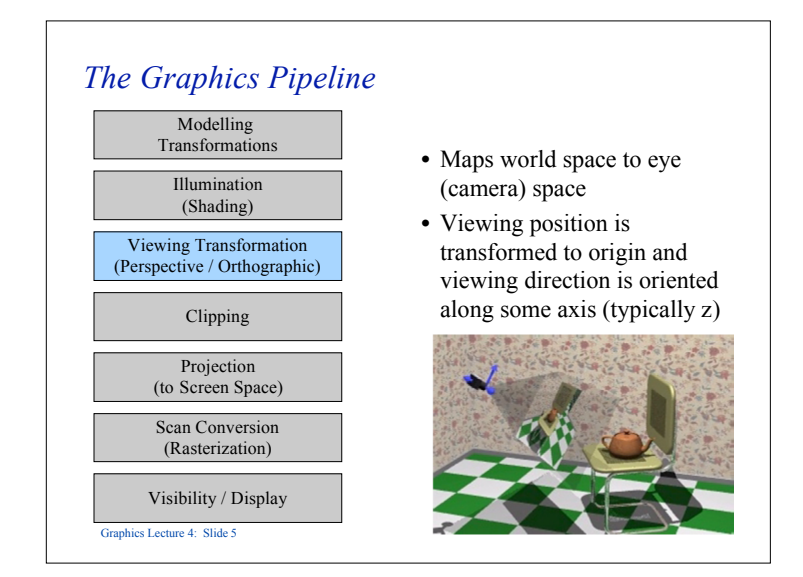

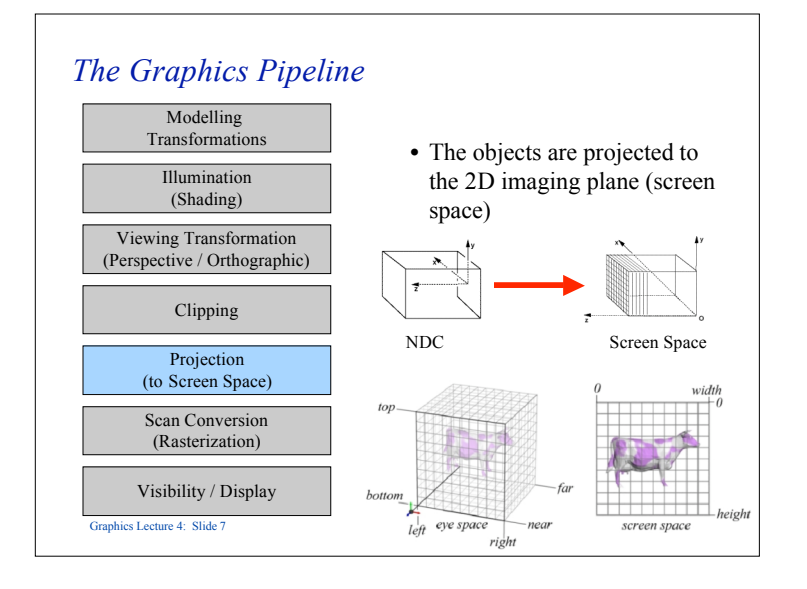

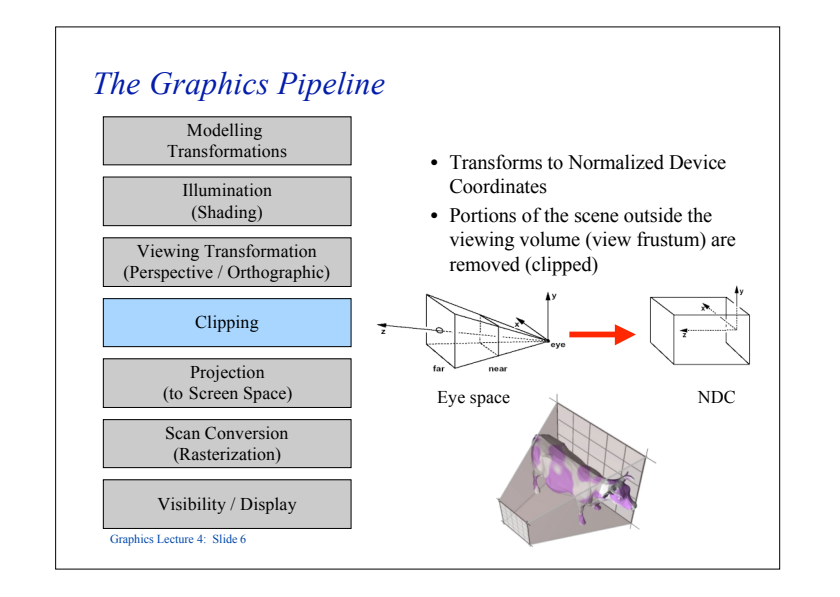

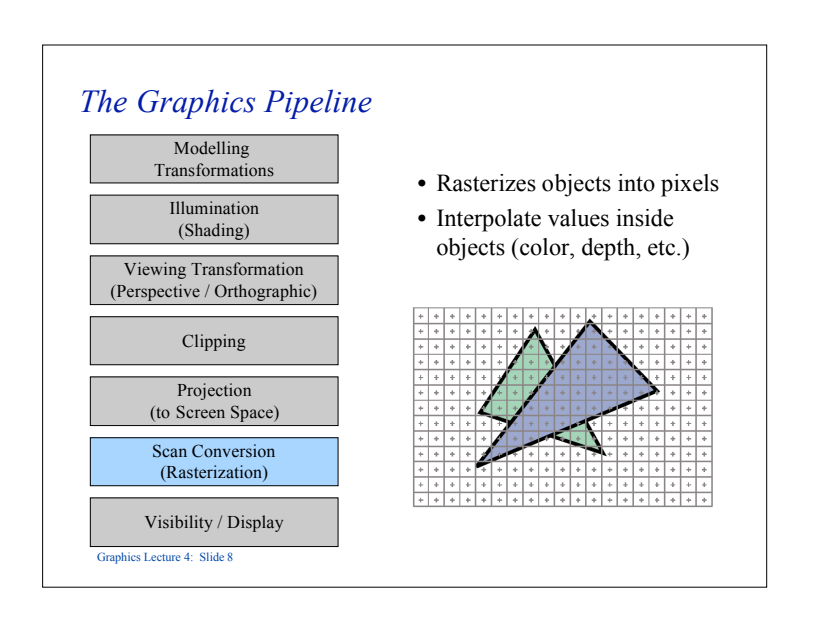

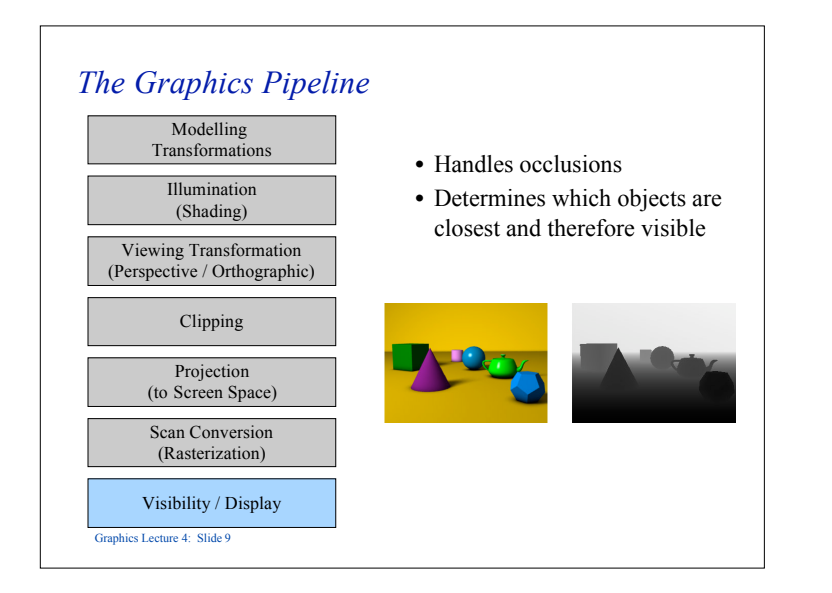

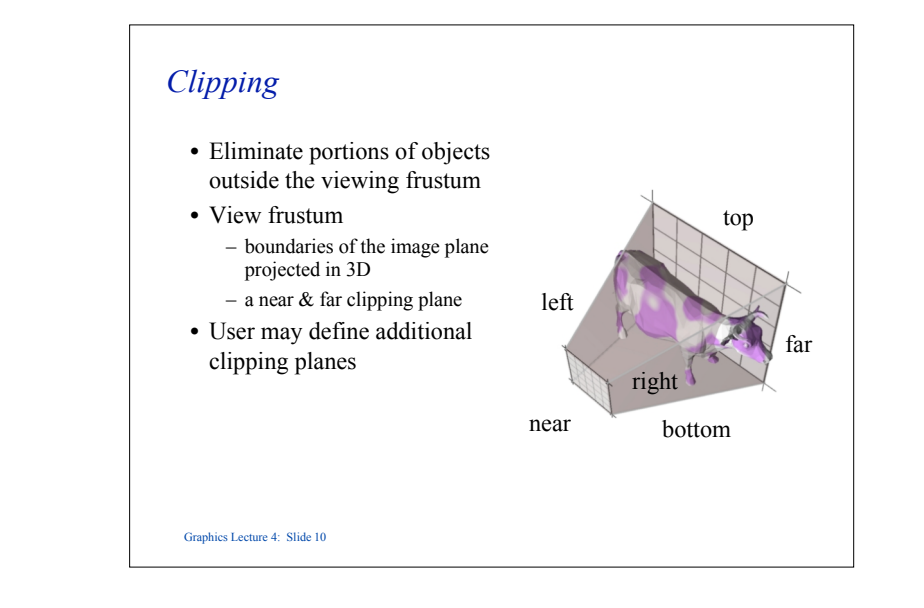

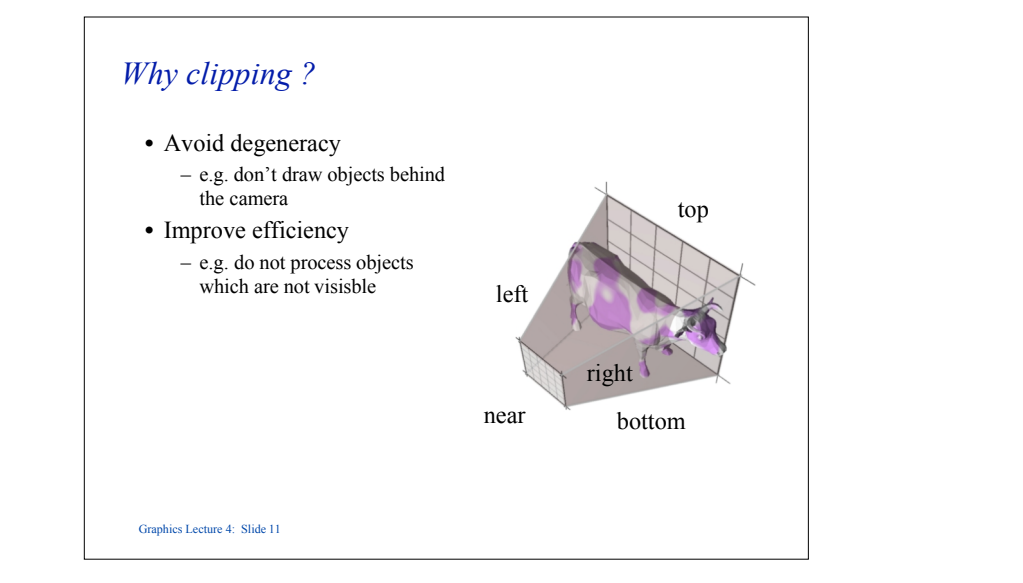

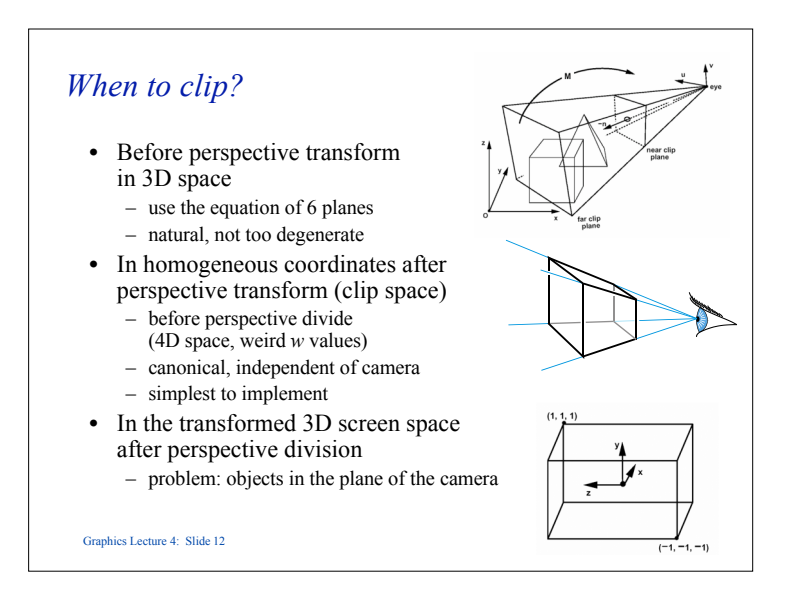

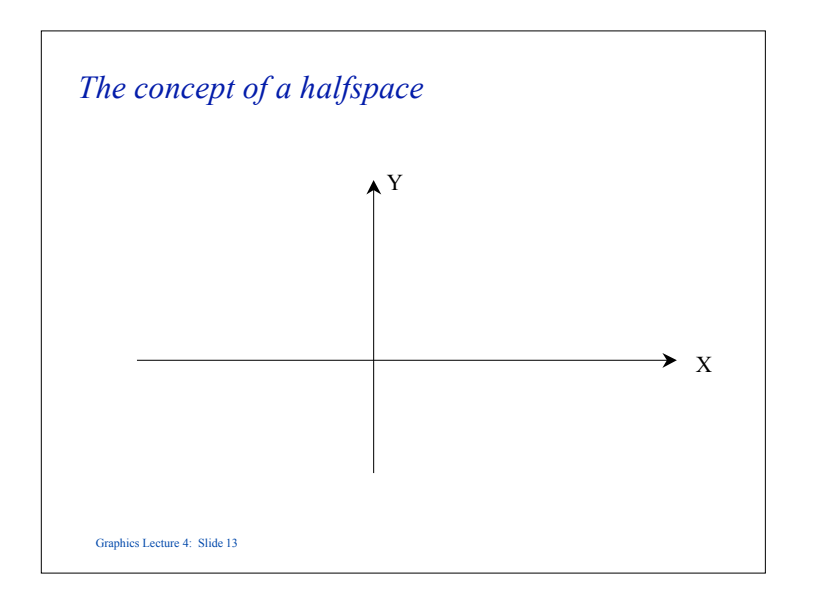

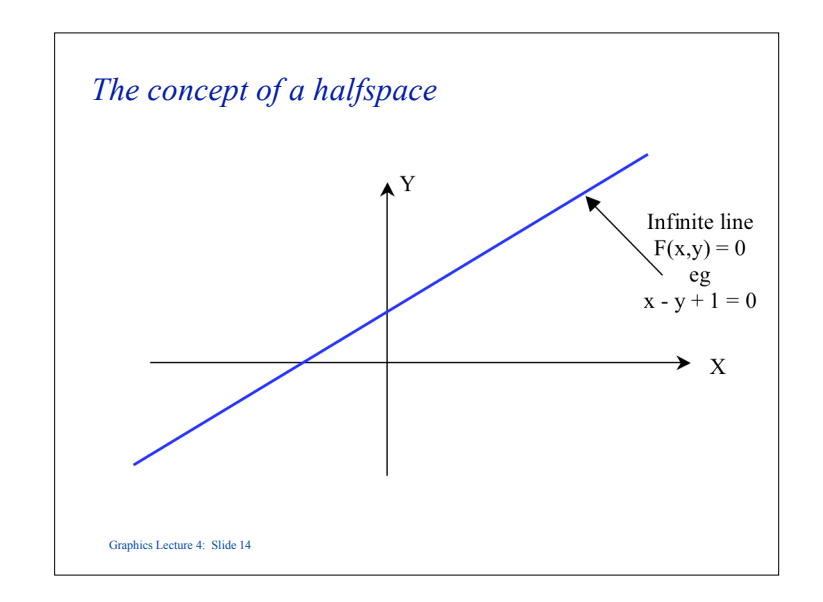

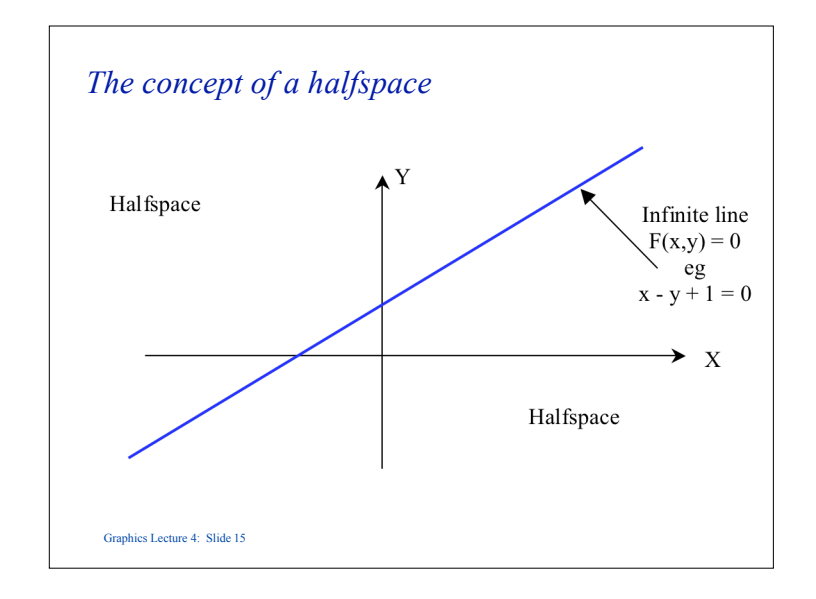

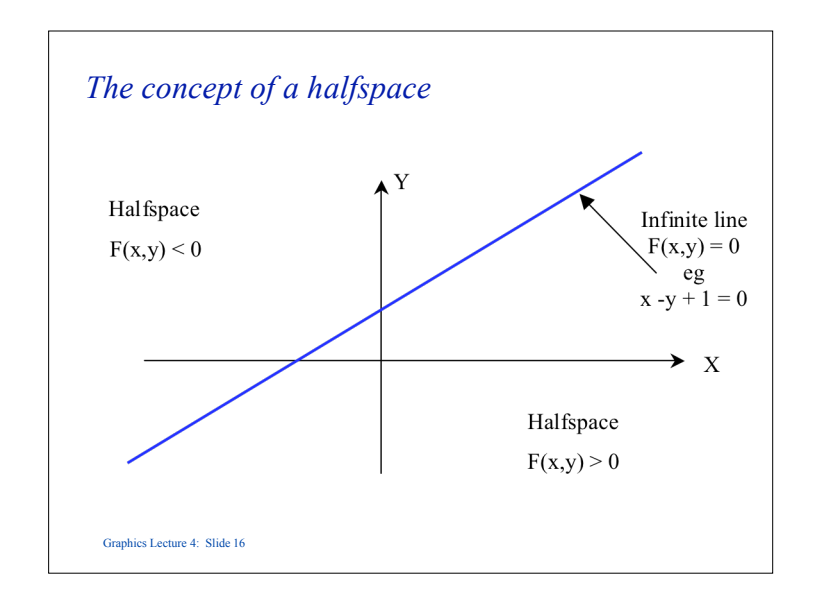

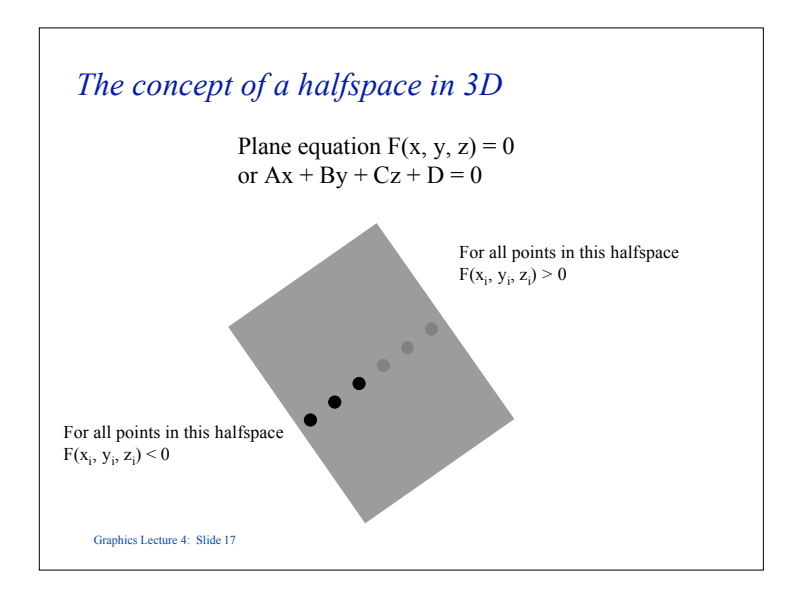

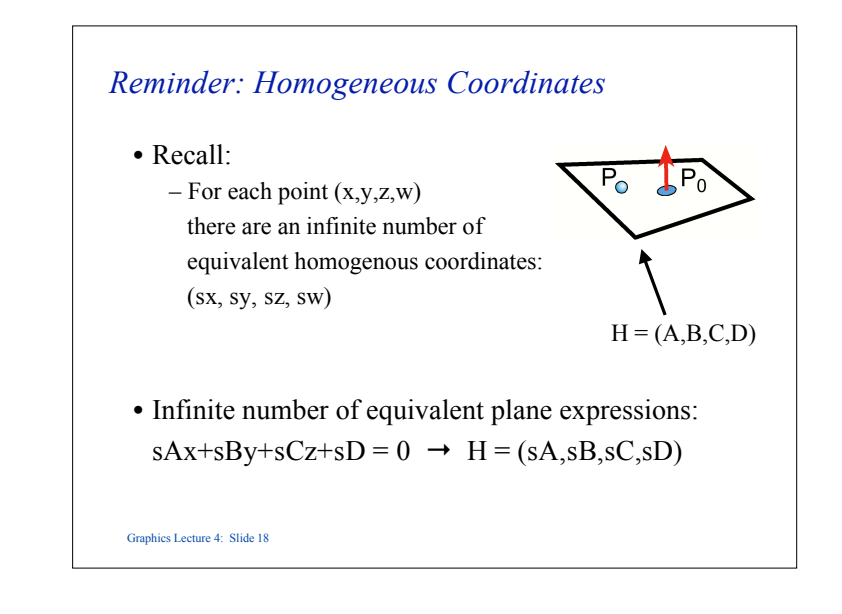

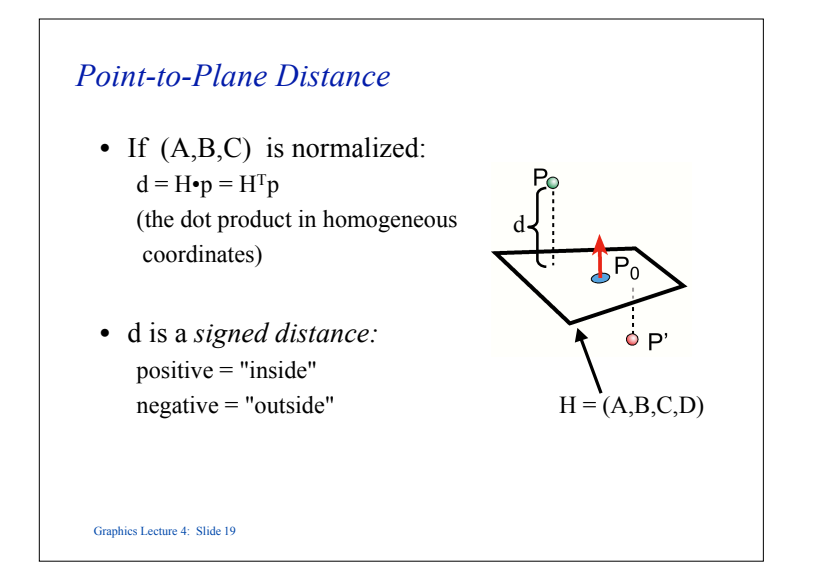

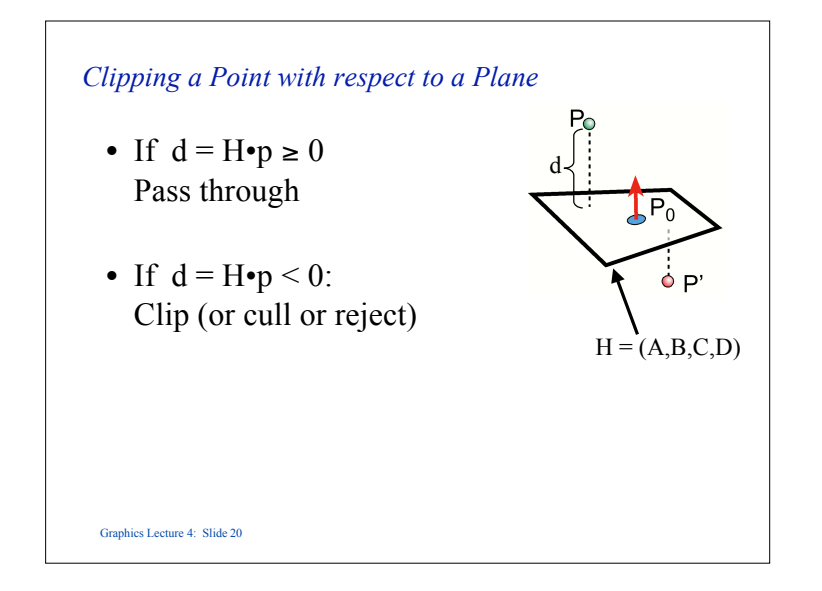

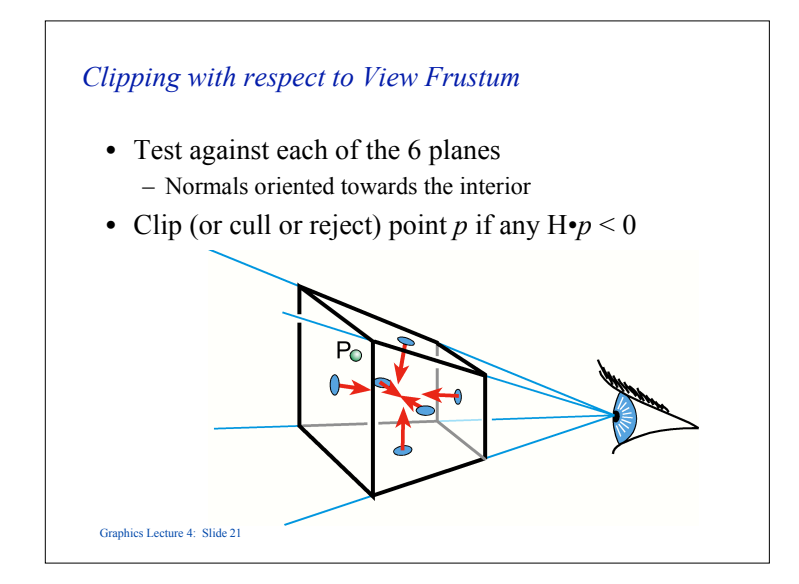

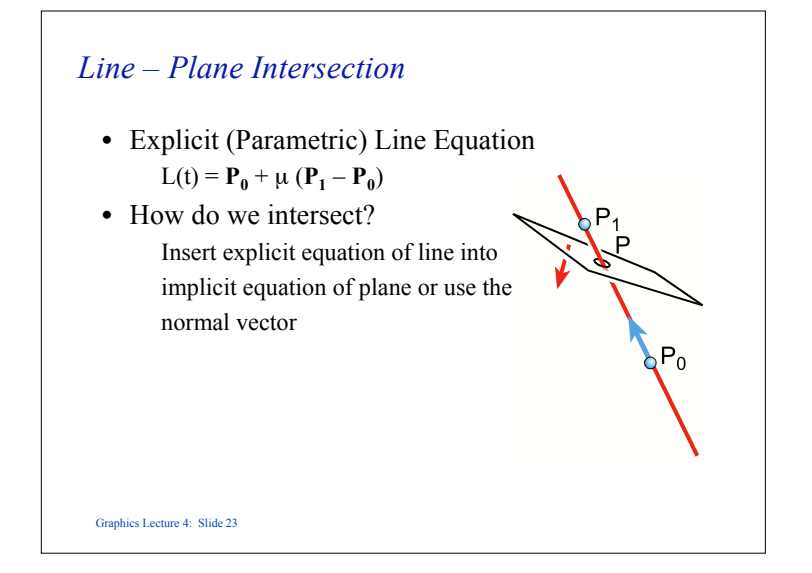

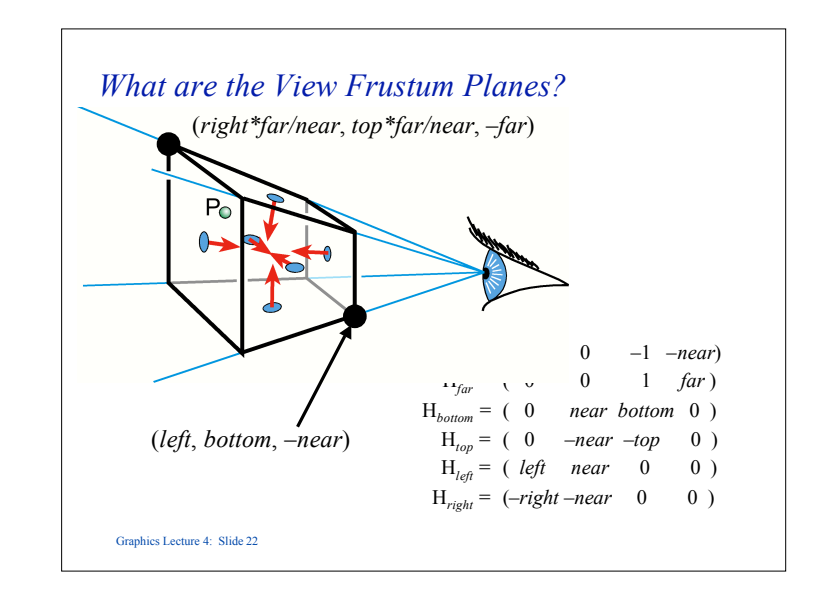

### *Line – Plane Intersection*

- Compute the intersection between the line and plane for any vector **p** lying on the plane  $\mathbf{n} \cdot \mathbf{p} = 0$
- Let the intersection point be  $\mu \mathbf{p}_1 + (1-\mu)\mathbf{p}_0$  and assume that **v** is a vertex of the object, a vector on the plane is given by  $\mu \mathbf{p}_1 + (1-\mu)\mathbf{p}_0 - \mathbf{v}$
- Thus  $\mathbf{n} \cdot (\mu \mathbf{p}_1 + (1-\mu) \mathbf{p}_0 \mathbf{v}) = 0$  and we can solve this for  $\mu_i$  and hence find the point of intersection
- We then replace  $\mathbf{p}_0$  with the intersection point

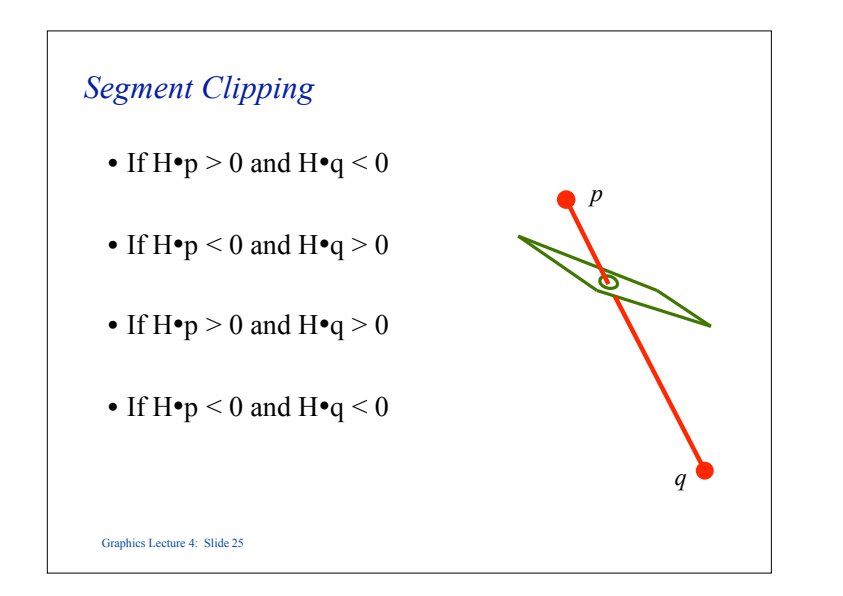

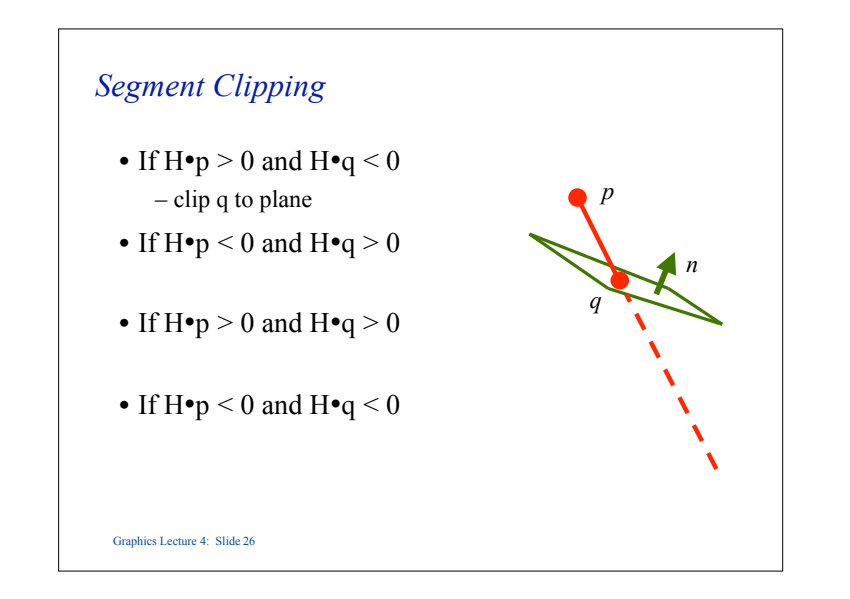

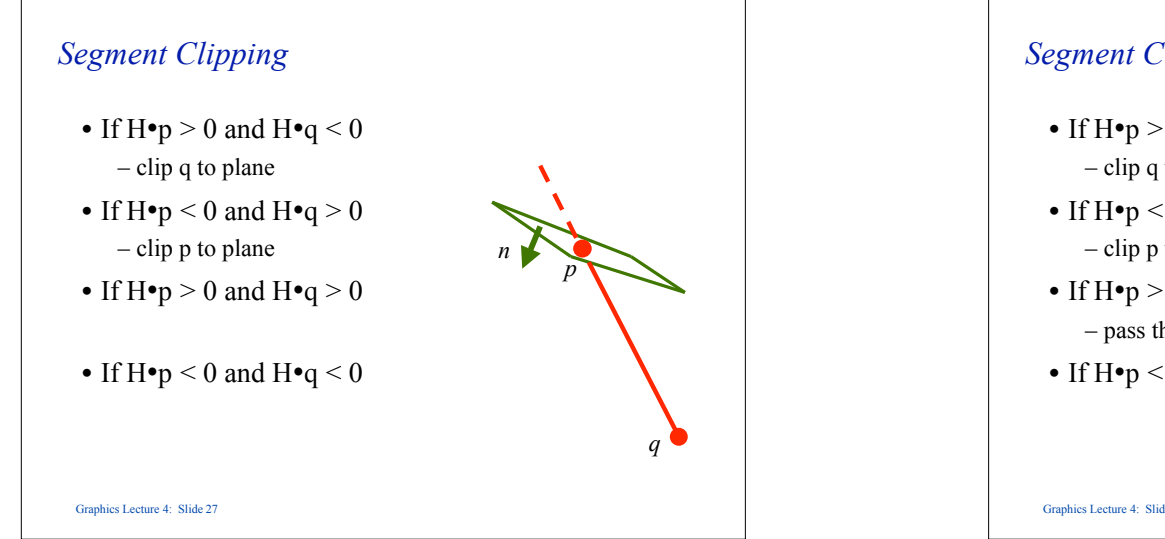

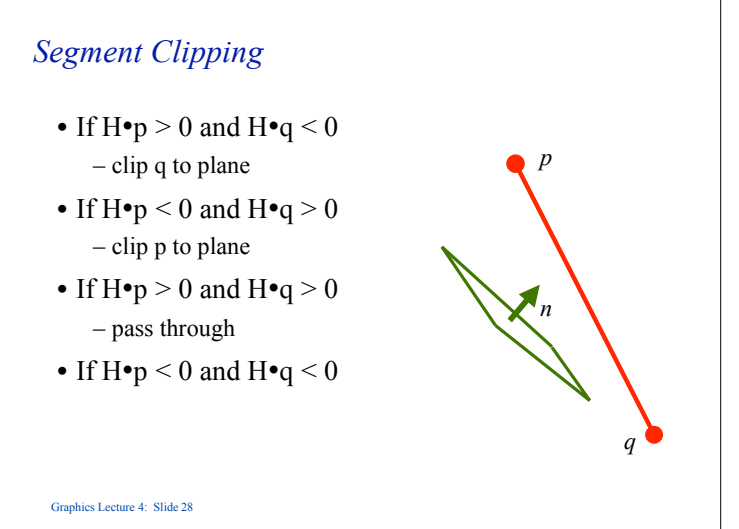

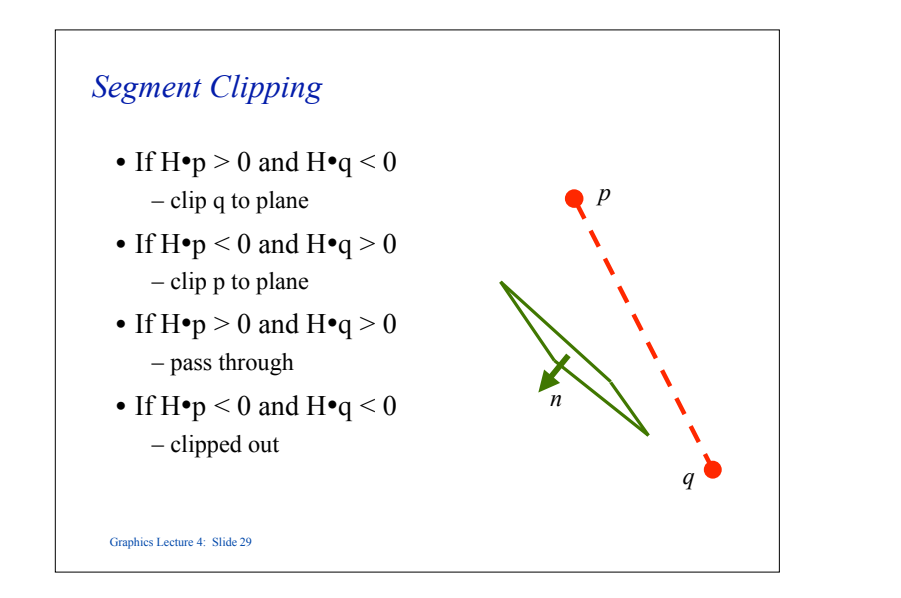

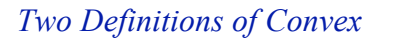

- 1. A line joining any two points on the boundary lies inside the object.
- 2. The object is the intersection of planar halfspaces.

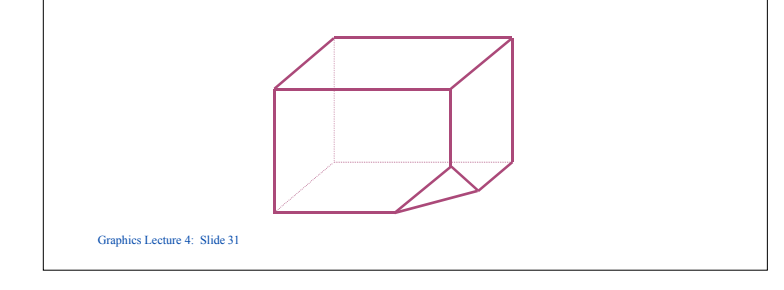

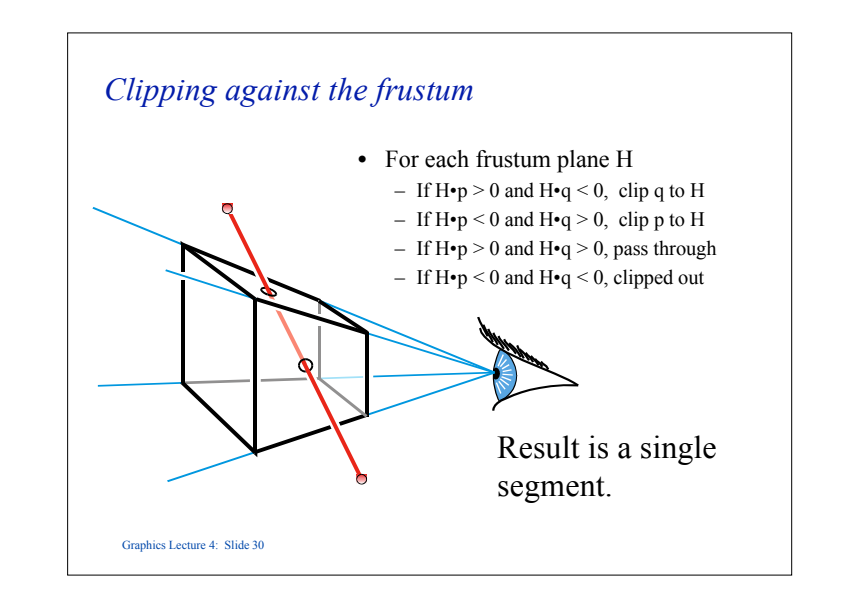

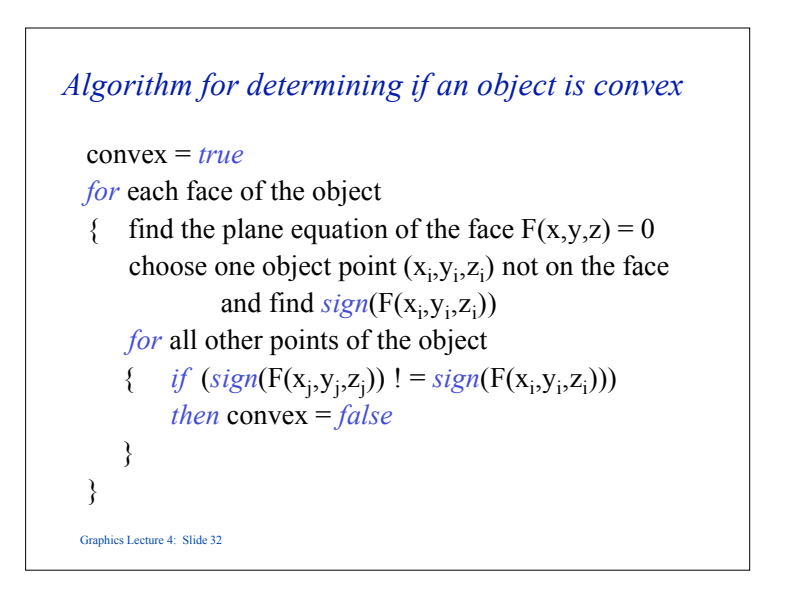

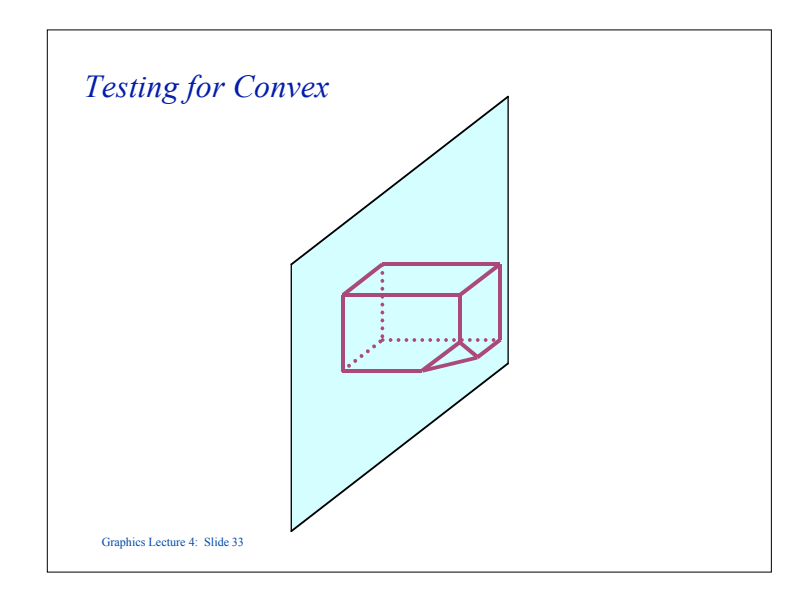

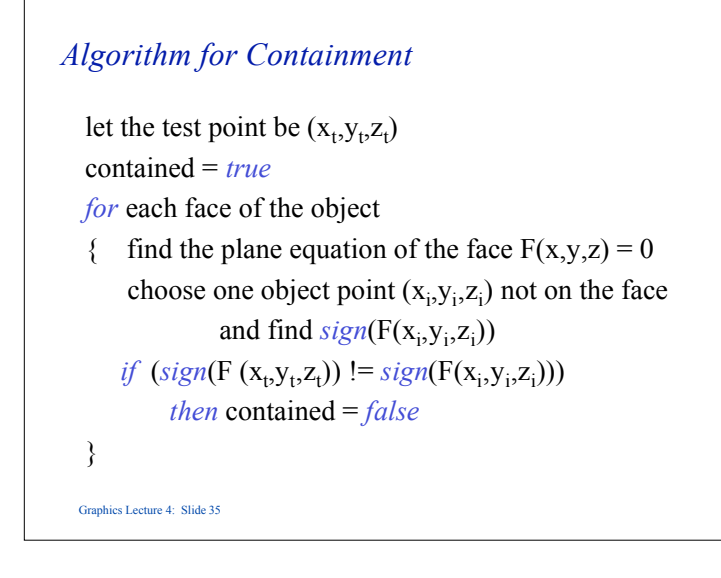

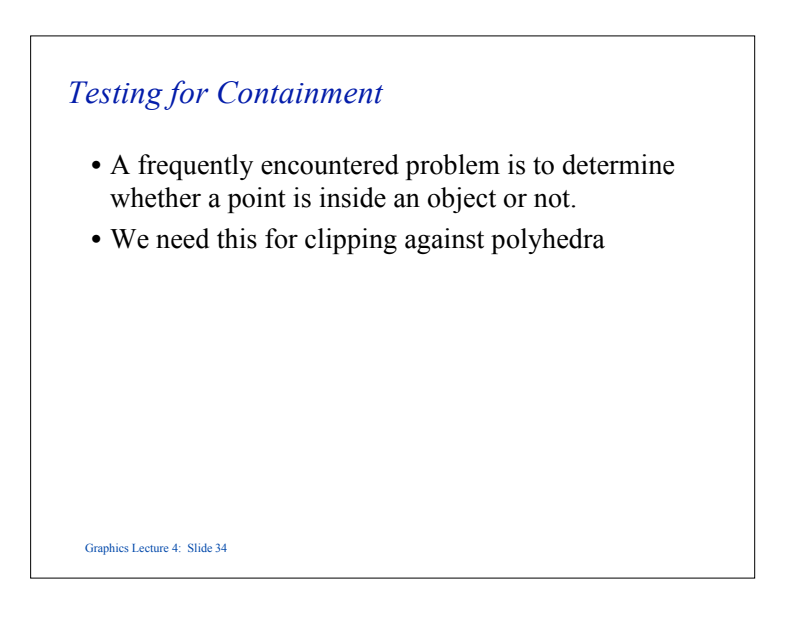

# *Vector formulation*

- The same test can be expressed in vector form.
- This avoids the need to calculate the Cartesian equation of the plane, if, in our model we store the normal **n** vector to each face of our object.

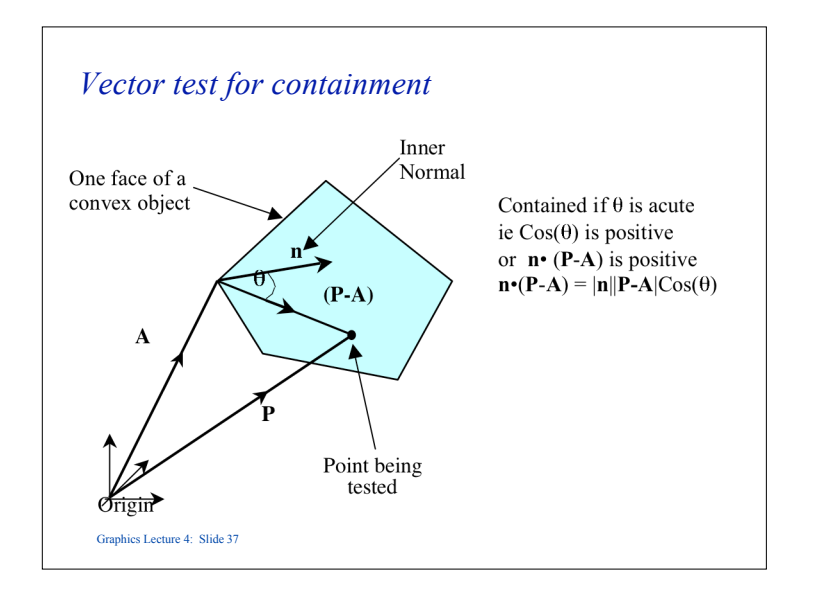

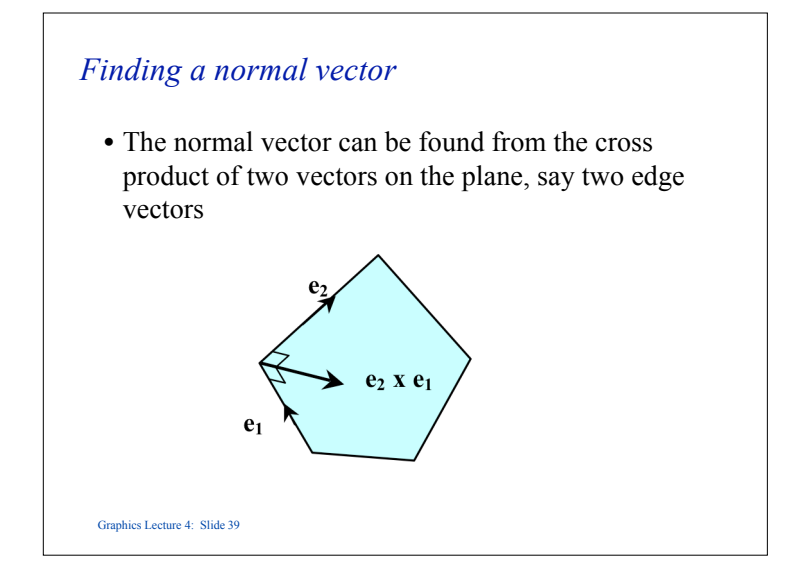

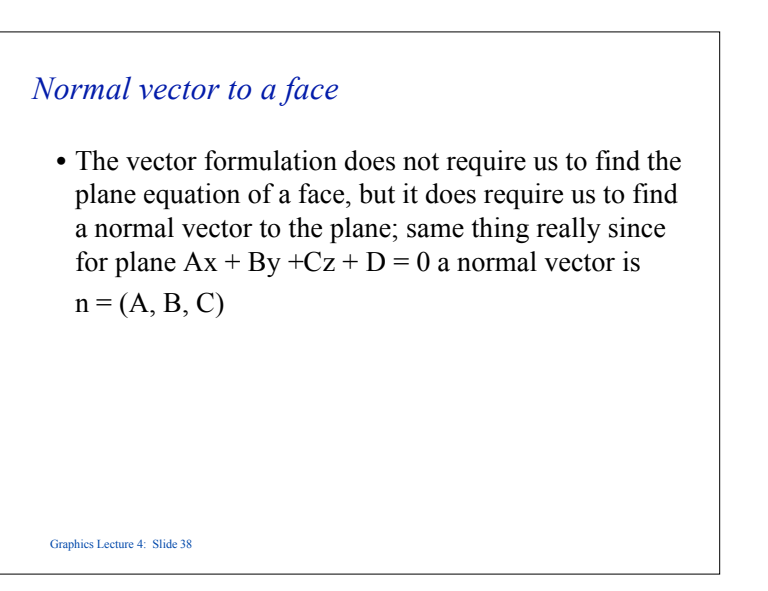

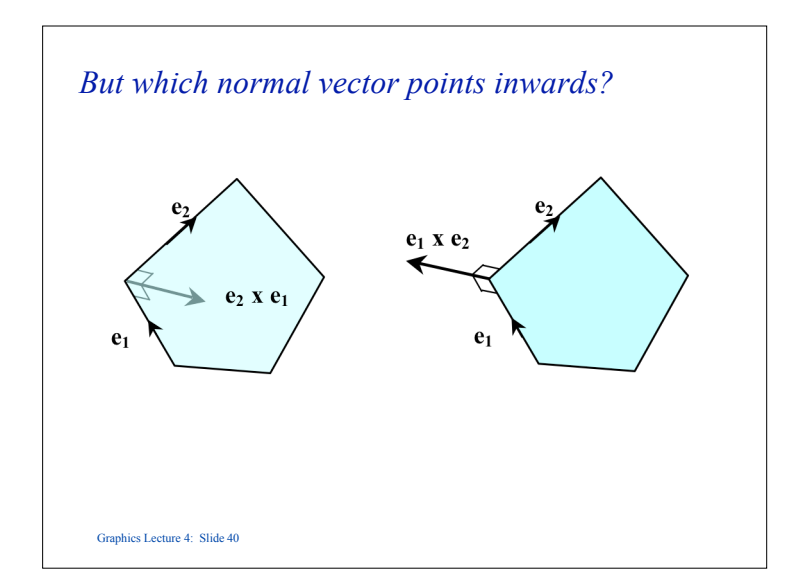

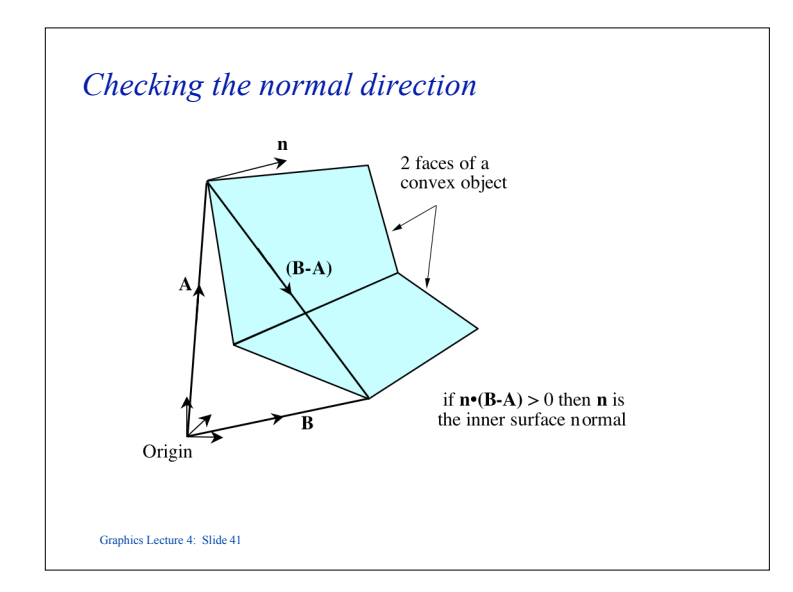

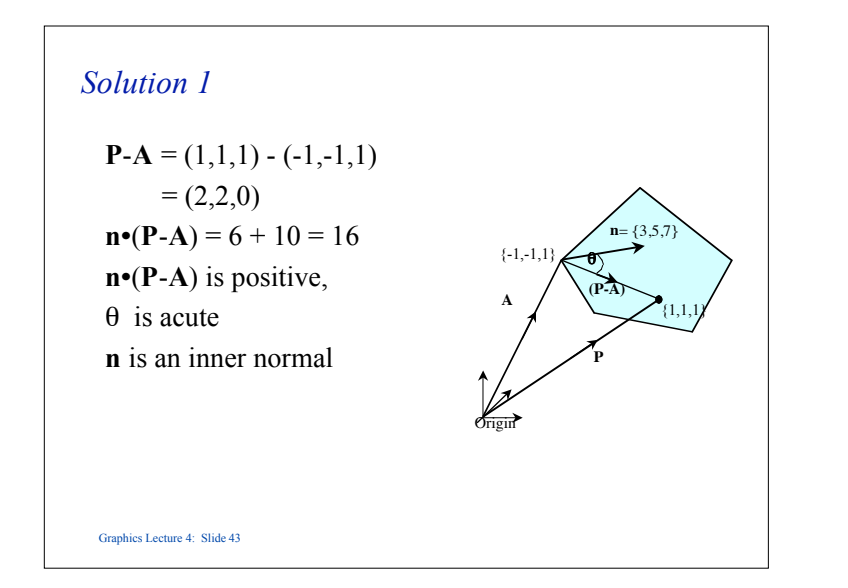

# Graphics Lecture 4: Slide 42 *Problem Break* • A face of a convex object lies in the plane  $-$  3x+5y+7z +1 = 0 and a vertex is (-1,-1,1) • The normal vector is therefore  $\mathbf{n} = (3,5,7)$ • Problems: 1. If another vertex of the object is  $\mathbf{v} = (1,1,1)$  determine whether **n** is an inner or outer surface normal. 2. Determine whether the point  $\mathbf{p} = (1,0,-1)$  is on the inside or the outside of the face.

## *Solution 2*

#### Method 1:

- The plane has equation  $3x+5y+7z+1=0$ 
	- $F(x,y,z) = 3x+5y+7z+1 = 0$
	- For the internal point  $\mathbf{v} = (1,1,1)$ :
	- $F(1,1,1) = 16$
	- For the test point  $\mathbf{p} = (1,0,-1)$ :
	- $F(1,0,-1) = -3$
- The signs are different, so the test point is on the outside

# *Solution 2*

Graphics Lecture 4: Slide 45

```
Method 2:
The inner surface normal is \mathbf{n} = (3,5,7)for the test point \mathbf{p} = (1,0,-1) and vertex \mathbf{v} = (-1,-1,1)p-v = (2,1,-2)n•(p-v) = -3Thus the angle to the normal is > 90 and the point p is
on the outside
```
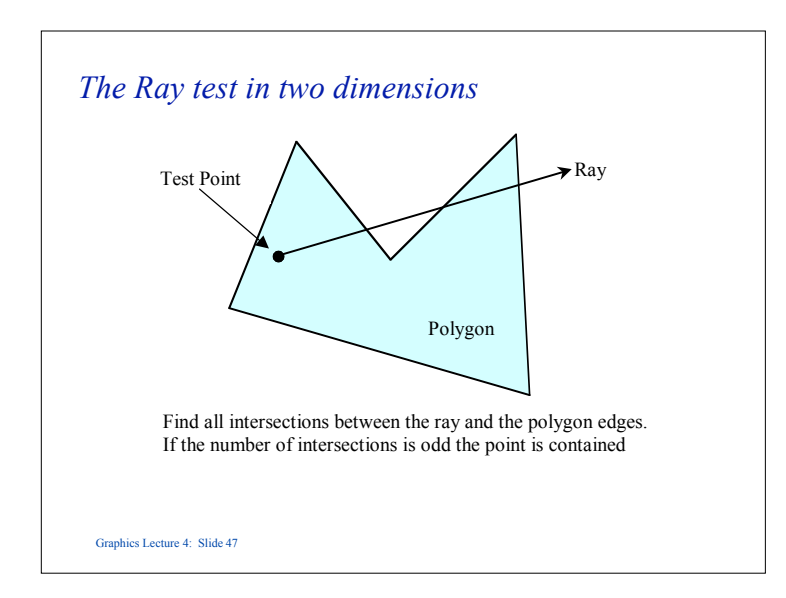

# *Concave Objects*

- Containment and clipping can also be carried out with concave objects.
- Most algorithms are based on the ray containment test.

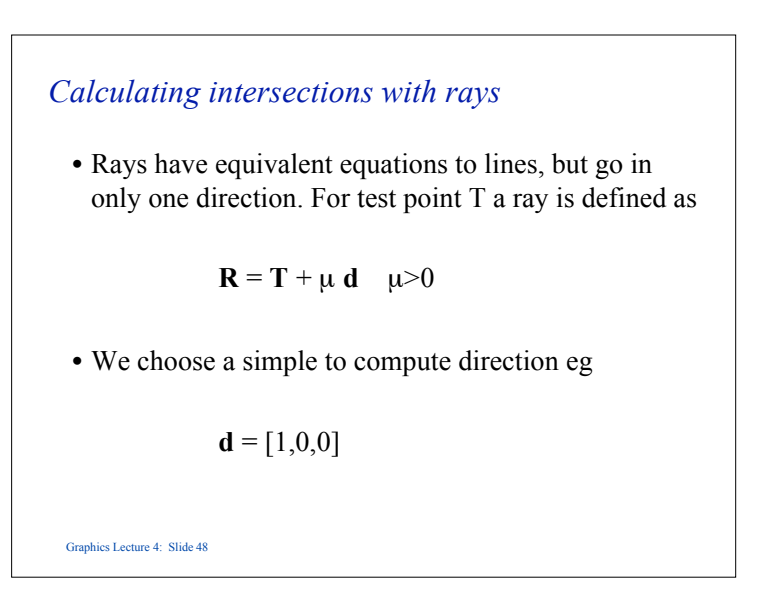

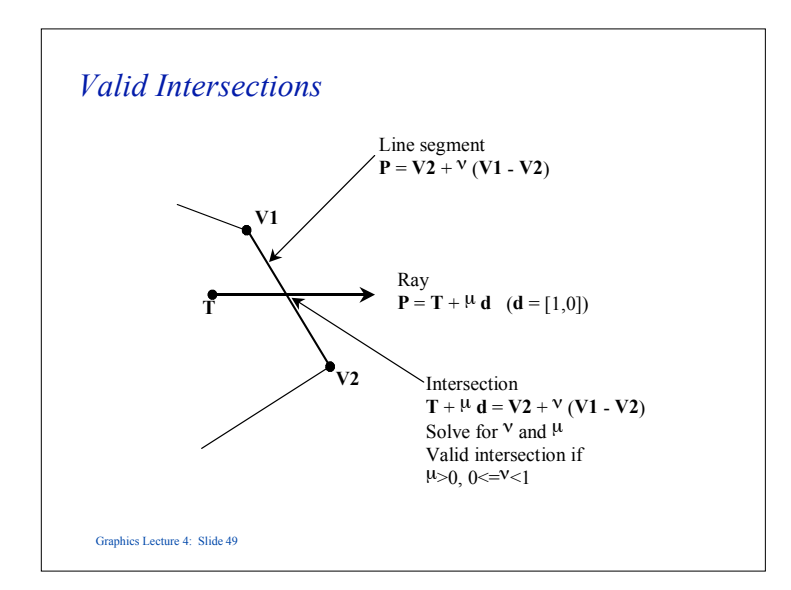

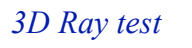

- There are two stages:
	- 1. Compute the intersection of the ray with the plane of each face.
	- 2. If the intersection is in the positive part of the ray  $(\mu > 0)$ check whether the intersection point is contained in the face.

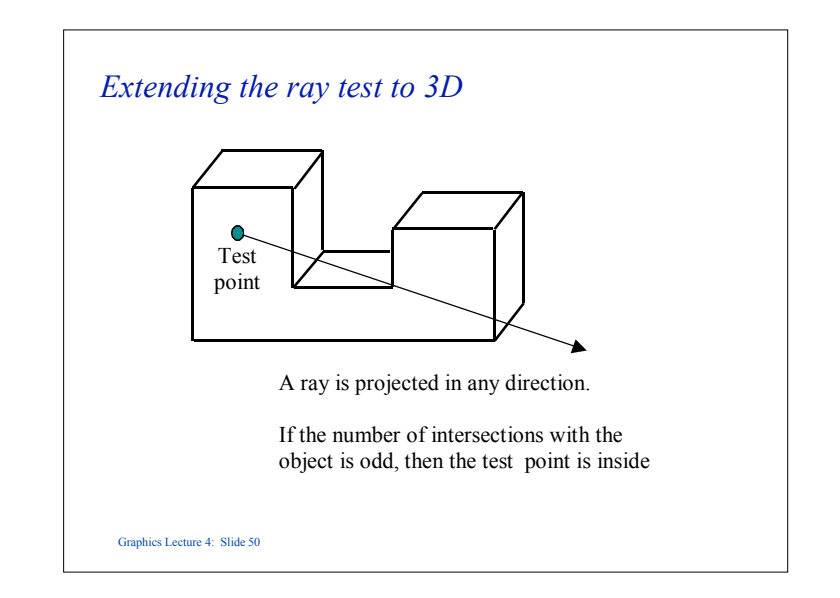

# *The plane of a face*

- Unfortunately the plane of a face does not in general line up with the Cartesian axes, so the second part is not a two dimensional problem.
- However, containment is invariant under orthographic projection, so it can be simply reduced to two dimensions.

Graphics Lecture 4: Slide 51

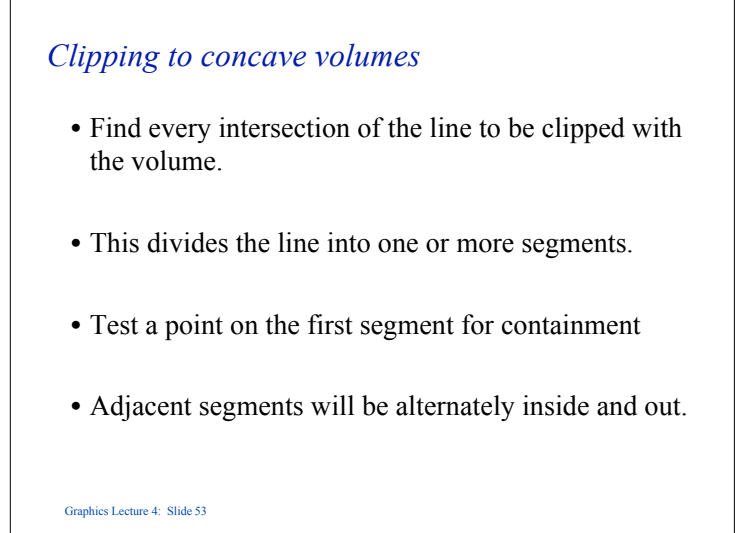

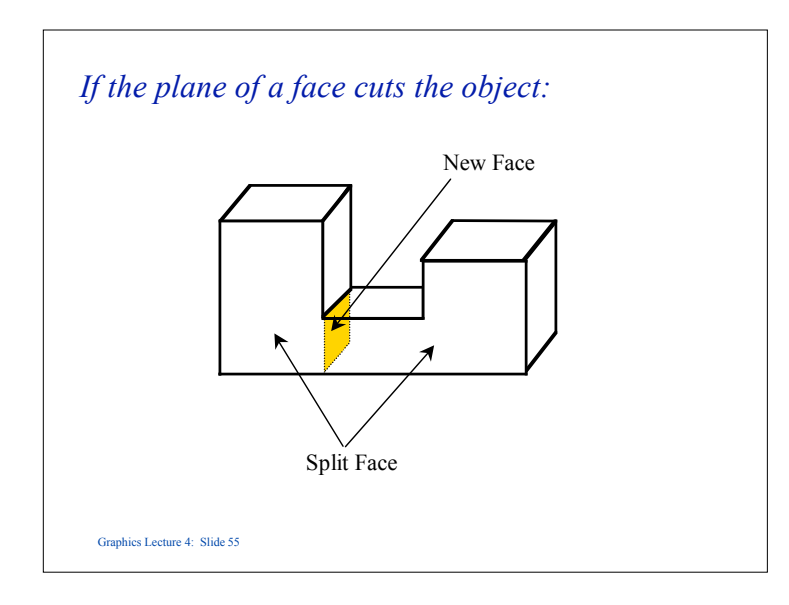

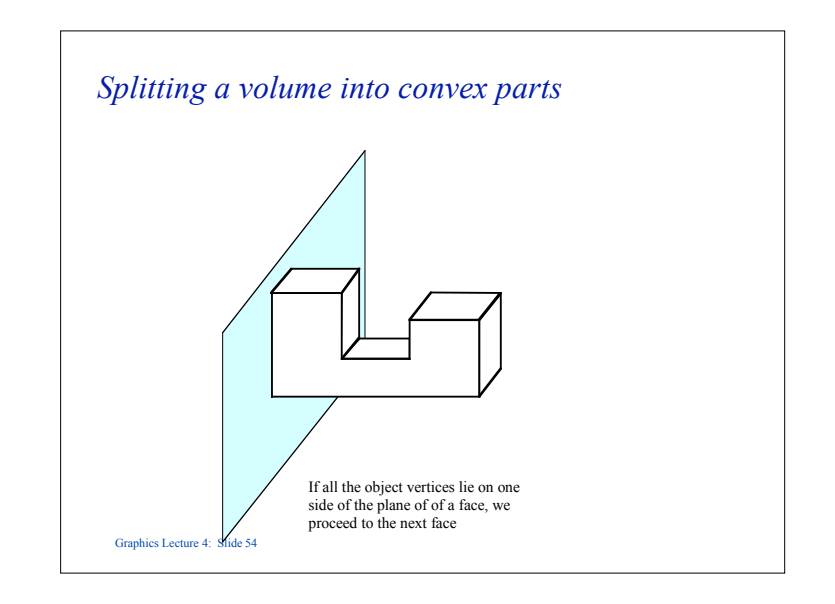

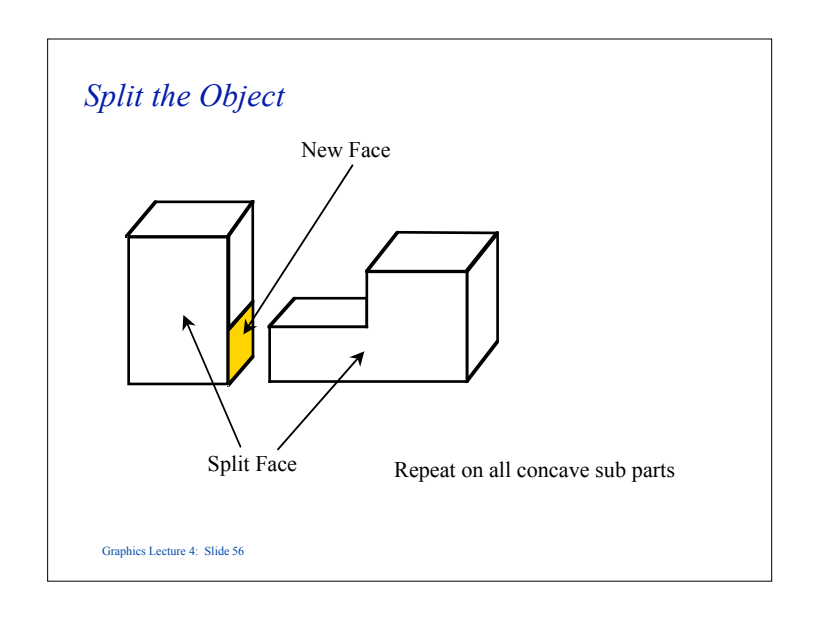